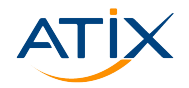

# **pulp\_deb past, present, future**

**tell us what pulp\_deb development should focus on next**

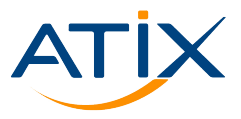

Quirin Pamp, Tobias Grigo

February 6th, 2023

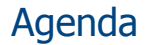

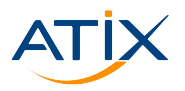

- 1 [Introduction: Past, Present, Future](#page-3-0)
- 2 Improving testing in pulp deb
- 3 [Design Challenge: The structured content problem](#page-18-0)
- 4 [Feature Spotlight: optimize sync mode](#page-33-0)
- **5** [Open Community Submissions](#page-37-0)
- 6 Summary: What is the future of pulp deb?

# THE Linux & Open Source Company!

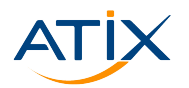

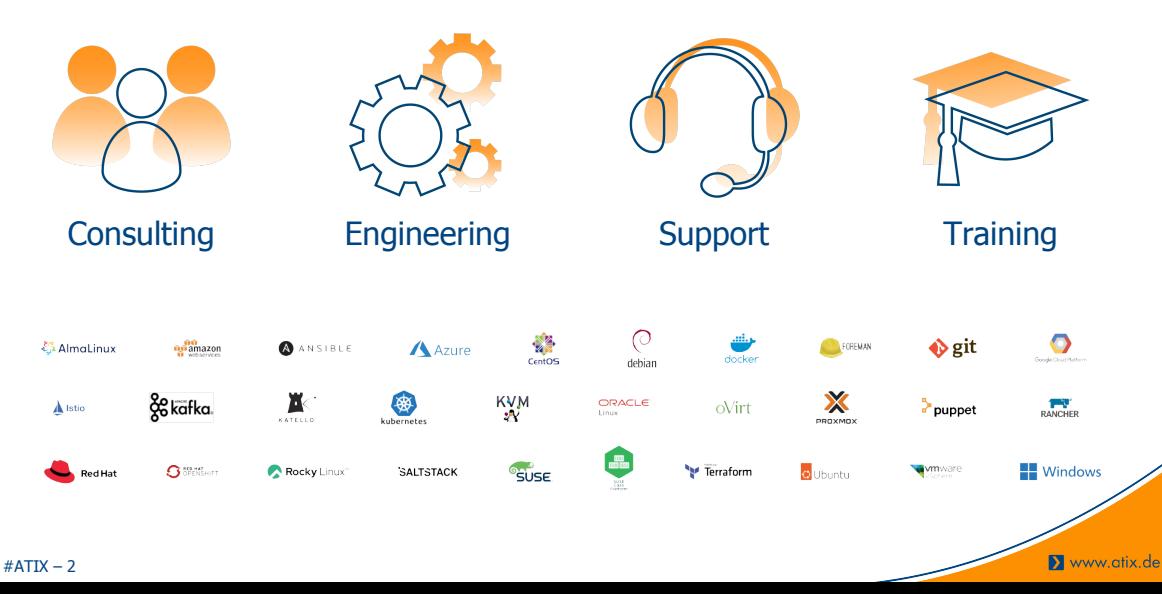

<span id="page-3-0"></span>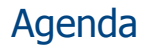

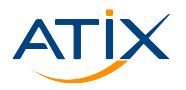

#### 1 [Introduction: Past, Present, Future](#page-3-0)

- Improving testing in pulp deb
- **3** [Design Challenge: The structured content problem](#page-18-0)
- **4** [Feature Spotlight: optimize sync mode](#page-33-0)
- **5** [Open Community Submissions](#page-37-0)
- 6 Summary: What is the future of pulp deb?

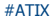

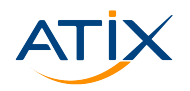

#### ▶ Focus on pulp2\_deb feature parity

- ▶ Here, feature parity is defined by the needs of Katello
- ▶ Focus on successful 2to3 migration

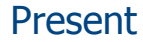

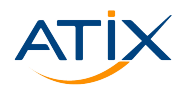

- $\triangleright$  pulp\_deb continues to be part of every Katello release
- ▶ orcharhino downstream product uses Katello 4.3, pulpcore 3.16, pulp\_deb 2.16.2 in production
- ▶ Focus on test coverage and maintainability
- ▶ Focus on "the structured content problem"

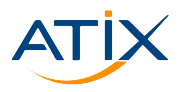

 $\blacktriangleright$  Focus on community contributions

▶ Focus on performance

▶ optmize sync with mirror on sync

- ▶ Missing APT repo features, e.g:
	- ▶ Translation files
	- ▶ Package by UUID

<span id="page-7-0"></span>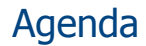

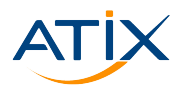

#### 1 [Introduction: Past, Present, Future](#page-3-0)

- 2 Improving testing in pulp deb
- **3** [Design Challenge: The structured content problem](#page-18-0)
- **4** [Feature Spotlight: optimize sync mode](#page-33-0)
- **5** [Open Community Submissions](#page-37-0)
- 6 Summary: What is the future of pulp deb?

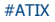

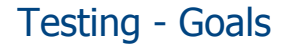

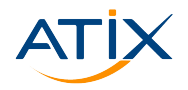

- $\blacktriangleright$  Improve the workflow for contributors to add new tests
- $\blacktriangleright$  Follow the pulp trend to switch to the pytest framework

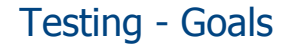

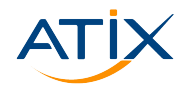

- $\blacktriangleright$  Improve the workflow for contributors to add new tests
- $\blacktriangleright$  Follow the pulp trend to switch to the pytest framework
	- ▶ Improving Pulp's Testing, PulpCon 2021
	- ▶ Pytest Revolution, PulpCon 2022

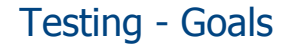

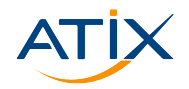

- ▶ Improve the workflow for contributors to add new tests
- $\blacktriangleright$  Follow the pulp trend to switch to the pytest framework
	- ▶ Improving Pulp's Testing, PulpCon 2021  $\rightarrow$  link
	- ▶ Pytest Revolution, PulpCon 2022  $\rightarrow$  link

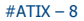

- $\triangleright$  Slow but gradual conversion of old tests
- ▶ Fixed the long broken nightly CI
- ▶ A proof of concept for locally hosted test data

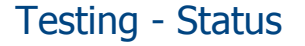

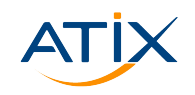

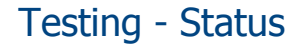

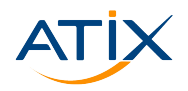

- ▶ Slow but gradual conversion of old tests  $\rightarrow \#600 \#572 \#544 \#540$  $\rightarrow \#600 \#572 \#544 \#540$  $\rightarrow \#600 \#572 \#544 \#540$  $\rightarrow \#600 \#572 \#544 \#540$  $\rightarrow \#600 \#572 \#544 \#540$  $\rightarrow \#600 \#572 \#544 \#540$  $\rightarrow \#600 \#572 \#544 \#540$  $\rightarrow \#600 \#572 \#544 \#540$
- ▶ Fixed the long broken nightly CI
- ▶ A proof of concept for locally hosted test data

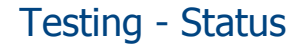

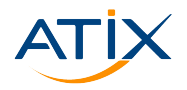

- ▶ Slow but gradual conversion of old tests  $\rightarrow \#600 \#572 \#544 \#540$  $\rightarrow \#600 \#572 \#544 \#540$  $\rightarrow \#600 \#572 \#544 \#540$  $\rightarrow \#600 \#572 \#544 \#540$  $\rightarrow \#600 \#572 \#544 \#540$  $\rightarrow \#600 \#572 \#544 \#540$  $\rightarrow \#600 \#572 \#544 \#540$  $\rightarrow \#600 \#572 \#544 \#540$
- ▶ Fixed the long broken nightly CI  $\rightarrow$  [#540](https://github.com/pulp/pulp_deb/pull/540)
- ▶ A proof of concept for locally hosted test data

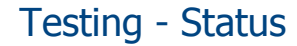

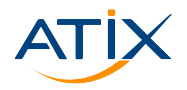

- ▶ Slow but gradual conversion of old tests  $\rightarrow$  [#600](https://github.com/pulp/pulp_deb/pull/600) [#572](https://github./com/pulp/pulp_deb/pull/572) [#544](https://github.com/pulp/pulp_deb/pull/544) [#540](https://github.com/pulp/pulp_deb/pull/540)
- ▶ Fixed the long broken nightly CI  $\rightarrow$  [#540](https://github.com/pulp/pulp_deb/pull/540)
- ▶ A proof of concept for locally hosted test data  $\rightarrow$  [#704](https://github.com/pulp/pulp_deb/pull/704)

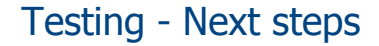

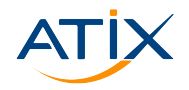

- $\blacktriangleright$  Convert the remaining tests
- **Increase test coverage**
- $\triangleright$  Speed up testing by making as many tests as possible run in parallel

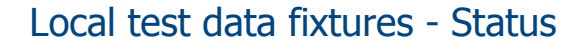

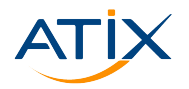

#### $\triangleright$  Stores pre-compiled deb packages in the repository

▶ As well a TON of repository metadata files

#### Local test data fixtures - Next steps

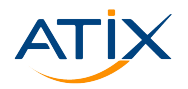

#### $\blacktriangleright$  Simplify the process

- $\blacktriangleright$  Provide pytest fixtures that will generate repository metadata
- $\blacktriangleright$  Finally autogenerate the deb packages

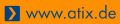

<span id="page-18-0"></span>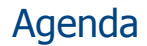

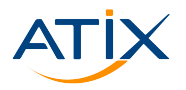

- 1 [Introduction: Past, Present, Future](#page-3-0)
- Improving testing in pulp deb
- **3** [Design Challenge: The structured content problem](#page-18-0)
- **4** [Feature Spotlight: optimize sync mode](#page-33-0)
- **5** [Open Community Submissions](#page-37-0)
- 6 Summary: What is the future of pulp deb?

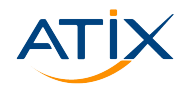

https://github.com/pulp/pulp\_deb/issues/599

- $\blacktriangleright$  Has been with us since the start of Pulp 3
- ▶ Blocking several proposed features (including community submissions)

Difficult to fix

# Background: APT repo structure (1/4)

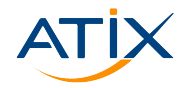

- $\blacktriangleright$  Ignore all obsolete repo formats
- ▶ Gloss over some complexities

# Background: APT repo structure (2/4)

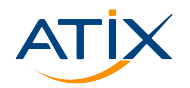

www.atix.de

Example /etc/apt/sources.list entry:

- deb http://ftp.de.debian.org/debian/ bullseye contrib main 2 < Tepo base url> <distribution> <components>
	- APT repos must define one or more entry points
	- Each entry point is defined by a Release and/or InRelease file
	- To find the entry point we need to know the distribution:
	- 1 <repo base url>/dists/<distribution>/Release
	- 2 <repo base url>/dists/<distribution>/ InRelease

### Background: APT repo structure (3/4)

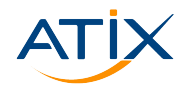

- ▶ Each release file must define one or more Components
- ▶ Each release file must declare one or more supported Architectures
- ▶ Each component must contain a "package index" (aka Packages file) for each supported architecture
- $\blacktriangleright$  Each Package index contain a list of package paragraphs
	- $\blacktriangleright$  The paragraphs include the path to the . deb package file itself

# Background: APT repo structure (4/4)

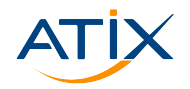

Www.atix.de

In conclusion…

- ▶ Packages are not just "in the repository"
- ▶ Packages are associated with a component within a release/distribution

How does pulp\_deb store this structure information

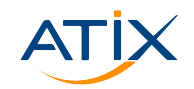

Www.atix.de

We have several "structure" content types:

▶ Release

▶ ReleaseComponent

▶ PackageReleaseComponent

#### The problem

- ▶ The Release content currently has the following fields
	- distribution
	- codename
	- suite
- $\blacktriangleright$  All three fields are part of the uniqueness constraints
- ▶ Problem: The distribution and only the distribution contains the structure information
- ▶ What happens is that multiple Releases with the same distribution can collide!
- Other Example: Advanced Copy

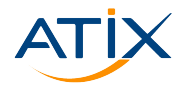

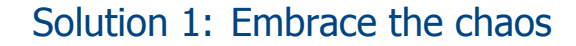

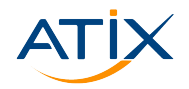

Every feature in pulp\_deb that encounteres colliding distributions needs to "handle" the situation.

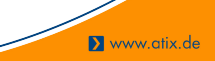

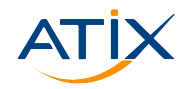

Every feature in pulp\_deb that encounteres colliding distributions needs to "handle" the situation.

- $\Rightarrow$  Ever escalating implementation complexity with each new feature and edge chase.
- => Endless potential for bugs
- => Endless test cases needed
- => This is definitely a no-go!

# Solution 2: Keep the design, fix the root cause

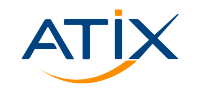

- ▶ We "simply" drop codename and suite from the Release content model.
- ▶ Main problem: Requires a very complex one time DB migration.

# Solution 2: Keep the design, fix the root cause

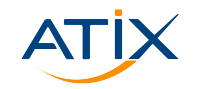

- ▶ We "simply" drop codename and suite from the Release content model.
- Main problem: Requires a very complex one time DB migration.
- => This is not impossible
- => We have had big and complex DB migrations before

#### Solution 3: Fix the design

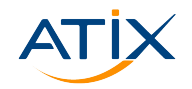

- ▶ Maybe using "content" to represent repo structure the way we are doing is the "wrong" way to represent reality?
- ▶ What if Pulp had a concept of "sub repositories"?

#### Solution 3: Fix the design

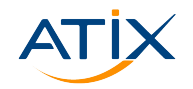

- ▶ Maybe using "content" to represent repo structure the way we are doing is the "wrong" way to represent reality?
- ▶ What if Pulp had a concept of "sub repositories"?
- => Package content would NOT be stored in a particular Pulp repository (version)
- => Content would be stored in a Pulp "sub repository"
- => The Pulp reposiotry (version) would reference some sub repository (versions)
- => pulp\_deb repositories would have one sub repository for each "ReleaseComponent"

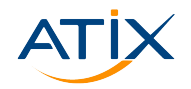

▶ Efficiency: Elimenates about half the "content" per synced repo!

- ▶ Ease of use: querrying for packages.
- ▶ Ease of use: less content types.
- ▶ Could become a pulpcore feature that might be of interest to other plugins?

<span id="page-33-0"></span>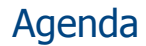

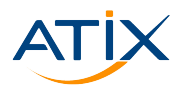

- 1 [Introduction: Past, Present, Future](#page-3-0)
- 2 Improving testing in pulp deb
- **3** [Design Challenge: The structured content problem](#page-18-0)
- 4 [Feature Spotlight: optimize sync mode](#page-33-0)
- **5 [Open Community Submissions](#page-37-0)**
- 6 Summary: What is the future of pulp deb?

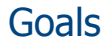

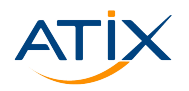

- ▶ Speed up sync speeds by not re-syncing packages that have not been changed
- $\blacktriangleright$  Provide this feature to be on par with pulp rpm
- $\triangleright$  So katello users can expect same procedure for both plugins

#### Problems

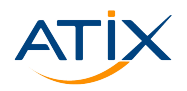

- ▶ Different repository structure deb/rpm
- ▶ Previous sync options needed to be stored
- $\blacktriangleright$  Currently not working with the mirror option

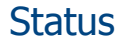

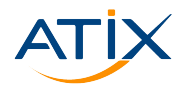

#### ▶ Feature got implemented in pulp\_deb 2.20.0

 $\blacktriangleright$  A fix for the mirror policy is planned

<span id="page-37-0"></span>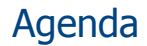

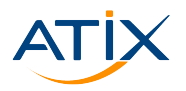

- 1 [Introduction: Past, Present, Future](#page-3-0)
- 2 Improving testing in pulp deb
- **3** [Design Challenge: The structured content problem](#page-18-0)
- **4** [Feature Spotlight: optimize sync mode](#page-33-0)
- **5** [Open Community Submissions](#page-37-0)
- 6 Summary: What is the future of pulp deb?

# Open Community Submissions

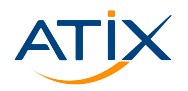

https://github.com/pulp/pulp\_deb/pull/

- ▶ Source package support:
- ▶ Flexible release file field handling:
- ▶ Signing service improvements:
- ▶ New querry filter:
- **D**Bugfixes:
- Documentation:

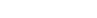

# Open Community Submissions

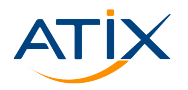

Www.atix.de

https://github.com/pulp/pulp\_deb/pull/

- ▶ Source package support:  $\rightarrow$  [#295](https://github.com/pulp/pulp_deb/pull/295)
- Flexible release file field handling:  $\rightarrow \#656$  $\rightarrow \#656$
- ▶ Signing service improvements:  $\rightarrow \text{\#}689 \text{ }\text{\#}683$
- ▶ New querry filter:  $\rightarrow$  [#647](https://github.com/pulp/pulp_deb/pull/647)
- ▶ Bugfixes:  $→$  [#706](https://github.com/pulp/pulp_deb/pull/706)
- Documentation:  $\rightarrow \text{\#}595$

<span id="page-40-0"></span>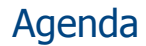

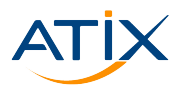

- 1 [Introduction: Past, Present, Future](#page-3-0)
- 2 Improving testing in pulp deb
- **3** [Design Challenge: The structured content problem](#page-18-0)
- **4** [Feature Spotlight: optimize sync mode](#page-33-0)
- **5** [Open Community Submissions](#page-37-0)
- 6 Summary: What is the future of pulp deb?

### Where do we see the future of pulp deb?

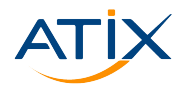

- $\blacktriangleright$  We want test coverage to quarantee for stability
- $\blacktriangleright$  We want the capacity to get community submissions in
- $\blacktriangleright$  We need it to be easy to extend the test coverage
- $\blacktriangleright$  We need to fix our structure design problem

### Where do we see the future of pulp deb?

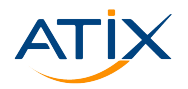

- $\blacktriangleright$  We want test coverage to guarantee for stability
- $\blacktriangleright$  We want the capacity to get community submissions in
- $\blacktriangleright$  We need it to be easy to extend the test coverage
- ▶ We need to fix our structure design problem
- => Once we have this all capacity can go towards features

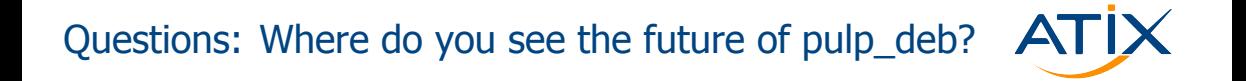

 $\blacktriangleright$  What do the people in this room want to see?

▶ More workflow documentation?

 $\#$ ATIX – 33

#### **Contact**

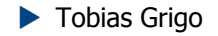

▶ Email: grigo[at]atix.de ▶ GitHub, Matrix: hstct

- ▶ Quirin Pamp
	- ▶ Email: pamp[at]atix.de ▶ GitHub, Matrix: quba42
- Matrix channel: #pulp\_debian
- ▶ Slides will be available at: https://atix.de/config-management-camp-2023/
- ▶ Feel three to visit our booth!

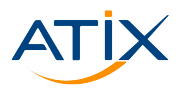